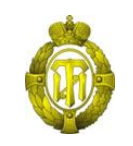

# МИНОБРНАУКИ РОССИИ

федеральное государственное бюджетное образовательное учреждение высшего образования «Санкт-Петербургский государственный технологический институт (технический университет)»

> УТВЕРЖДАЮ ВРИО проректора по учебной и методической работе

> > Б.В.Пекаревский

« 12 » апреля 2021 г.

### **Рабочая программа дисциплины**

# **ПРОГРАММНО-ТЕХНИЧЕСКИЕ КОМПЛЕКСЫ ДЛЯ УПРАВЛЕНИЯ АДДИТИВНЫМИ ТЕХНОЛОГИЯМИ В ЦИФРОВОМ ПРОИЗВОДСТВЕ**

Направление подготовки

### **27.03.03 Информационные системы и технологии**

Направленность программы бакалавриата

### **Системный анализ в информационных технологиях**

Квалификация

**Бакалавр**

Форма обучения

**Очная**

Факультет **Информационных технологий и управления**

Кафедра **Систем автоматизированного проектирования и управления**

Санкт-Петербург 2021

### **ЛИСТ СОГЛАСОВАНИЯ**

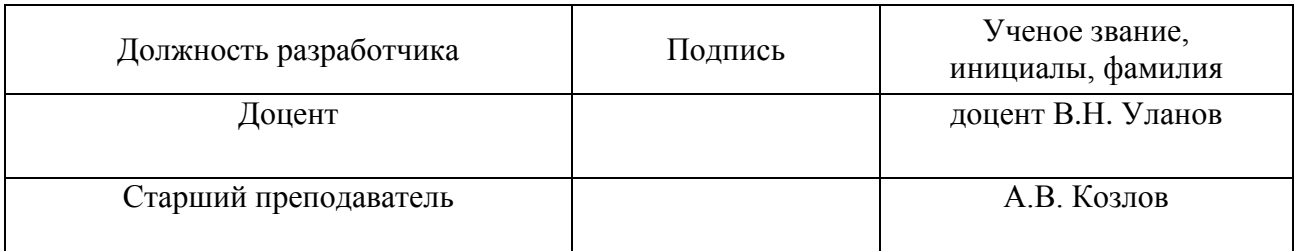

Рабочая программа дисциплины «Программно-технические комплексы для управления аддитивными технологиями в цифровом производстве» обсуждена на заседании кафедры систем автоматизированного проектирования и управления протокол от «29» марта 2021 № 6

#### Заведующий кафедрой Т.Б. Чистякова

Одобрено учебно-методической комиссией факультета информационных технологий и управления

протокол от «07» апреля 2021 № 7

Председатель В.В.Куркина

# СОГЛАСОВАНО

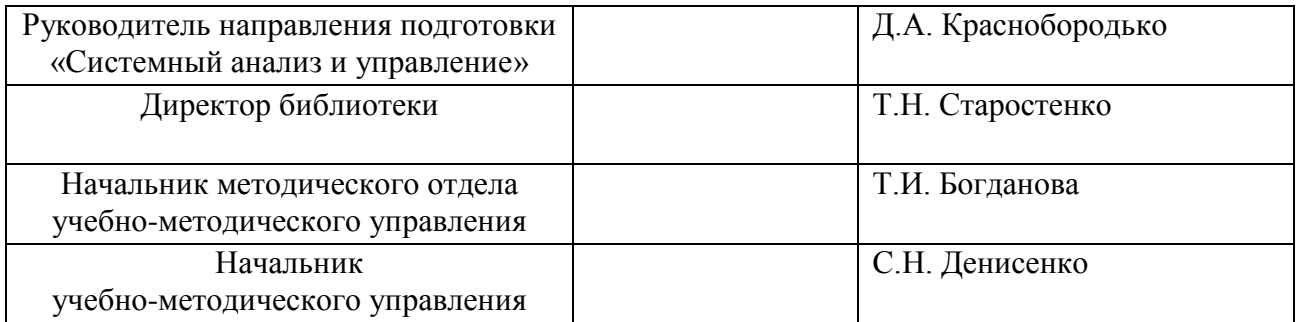

# **СОДЕРЖАНИЕ**

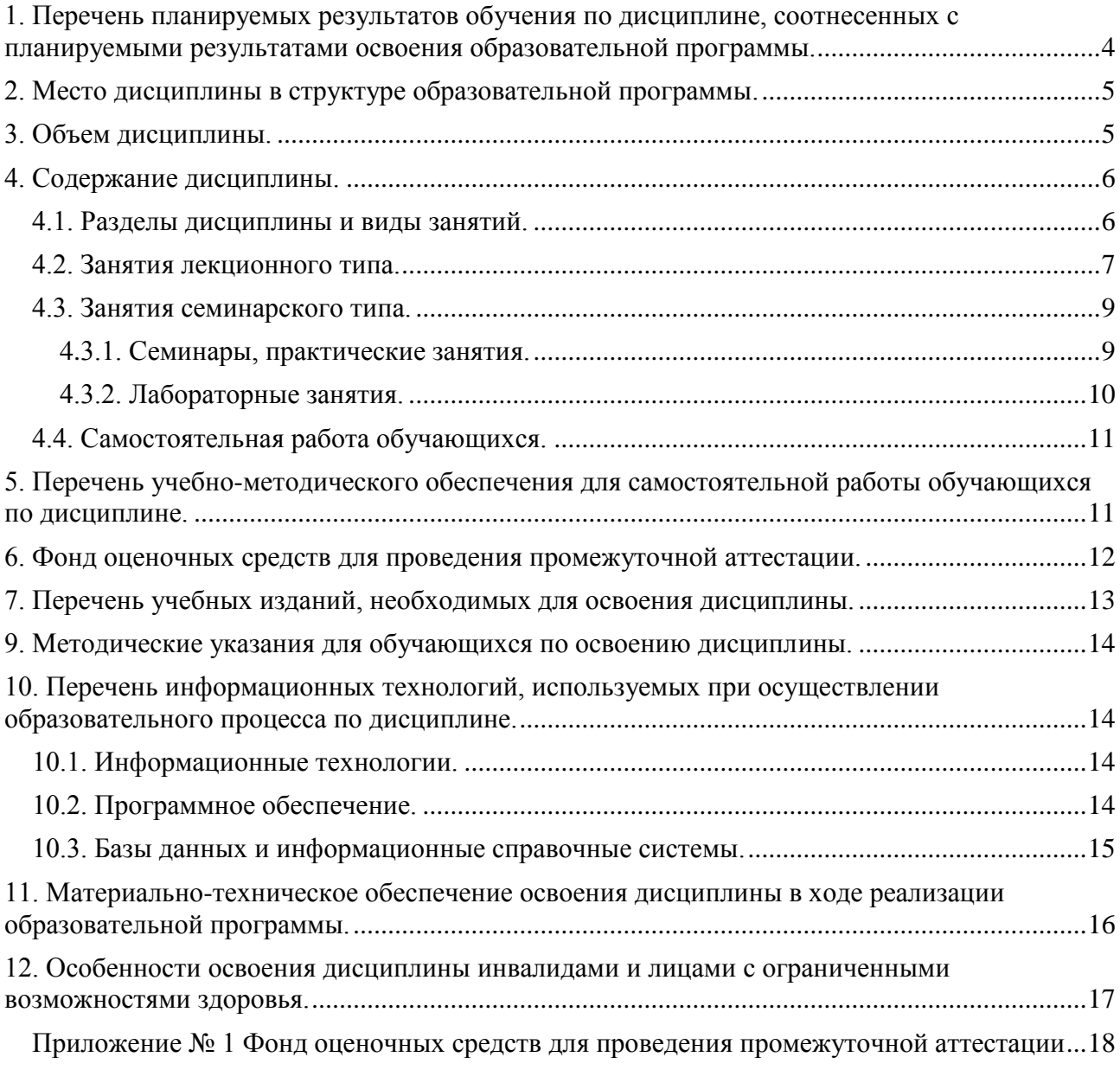

# **1. Перечень планируемых результатов обучения по дисциплине, соотнесенных с планируемыми результатами освоения образовательной программы.**

В результате освоения образовательной программы бакалавриата обучающийся должен овладеть следующими результатами обучения по дисциплине:

<span id="page-3-0"></span>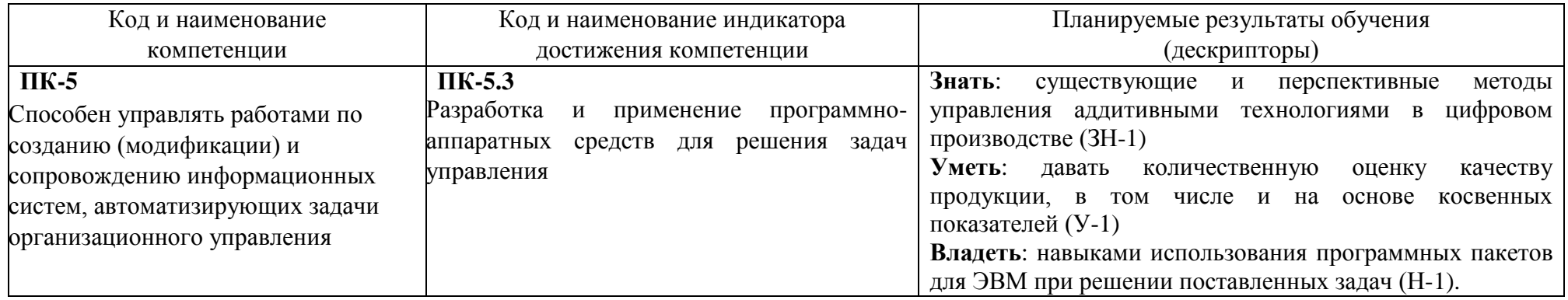

### <span id="page-4-0"></span>**2. Место дисциплины в структуре образовательной программы**

Дисциплина относится к дисциплинам части, формируемой участниками образовательных отношений (Б1.В.18), и изучается на 3 курсе в 6 семестре.

В методическом плане дисциплина опирается на элементы компетенций, сформированные при изучении дисциплин «Информатика». Полученные в процессе изучения дисциплины «Программно-технические комплексы для управления аддитивными технологиями в цифровом производстве» знания, умения и навыки могут быть использованы при изучении дисциплины «Инструментальные средства информационных систем», при прохождении производственной практики, а также при выполнении выпускной квалификационной работы бакалавра.

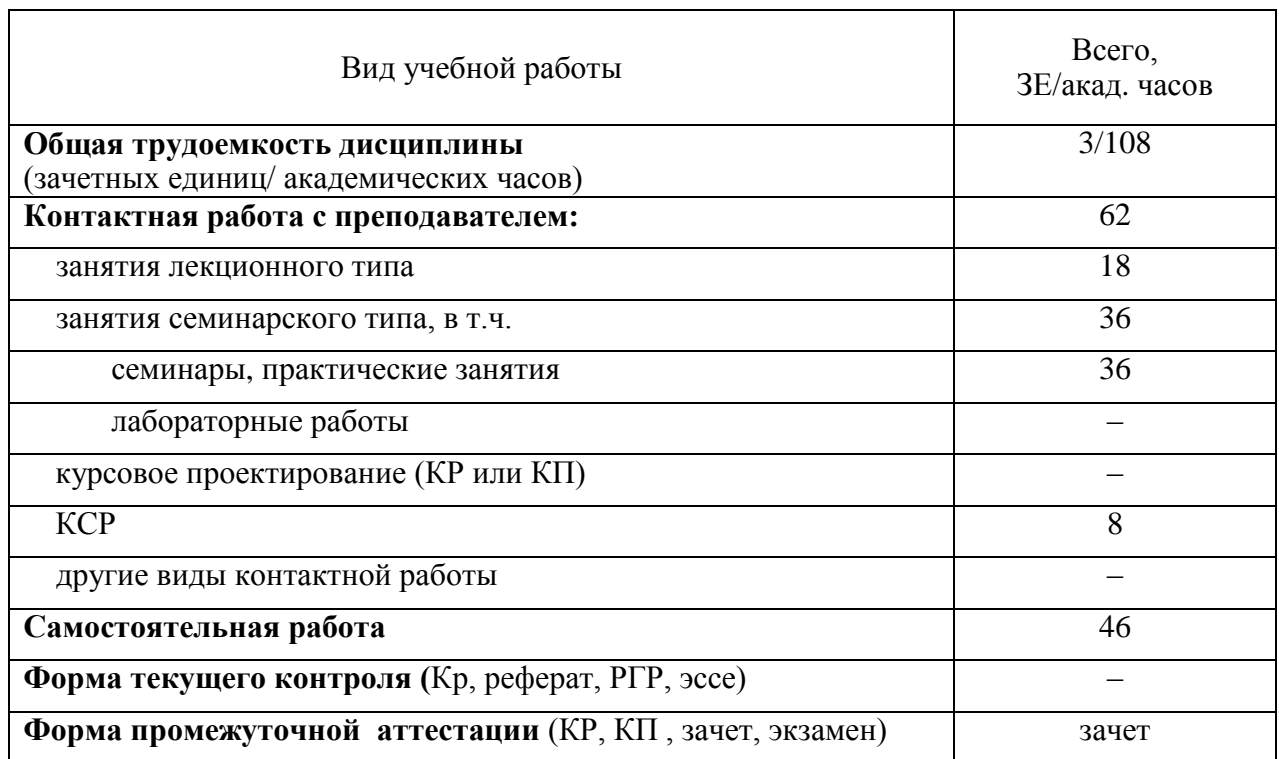

### <span id="page-4-1"></span>**3. Объем дисциплины**

# <span id="page-5-0"></span>**4. Содержание дисциплины**

# <span id="page-5-1"></span>**4.1. Разделы дисциплины и виды занятий**

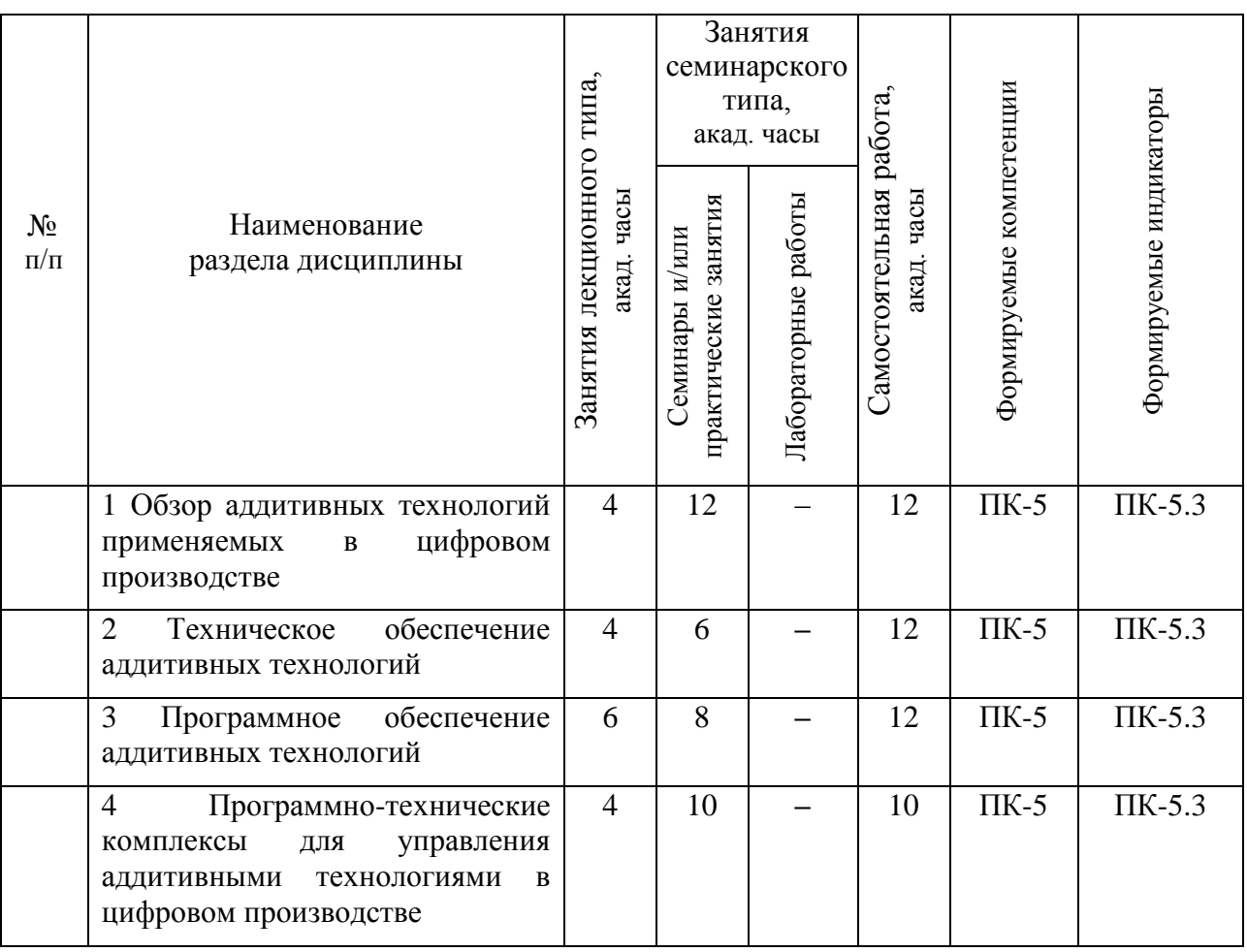

# <span id="page-6-0"></span>**4.2. Занятия лекционного типа**

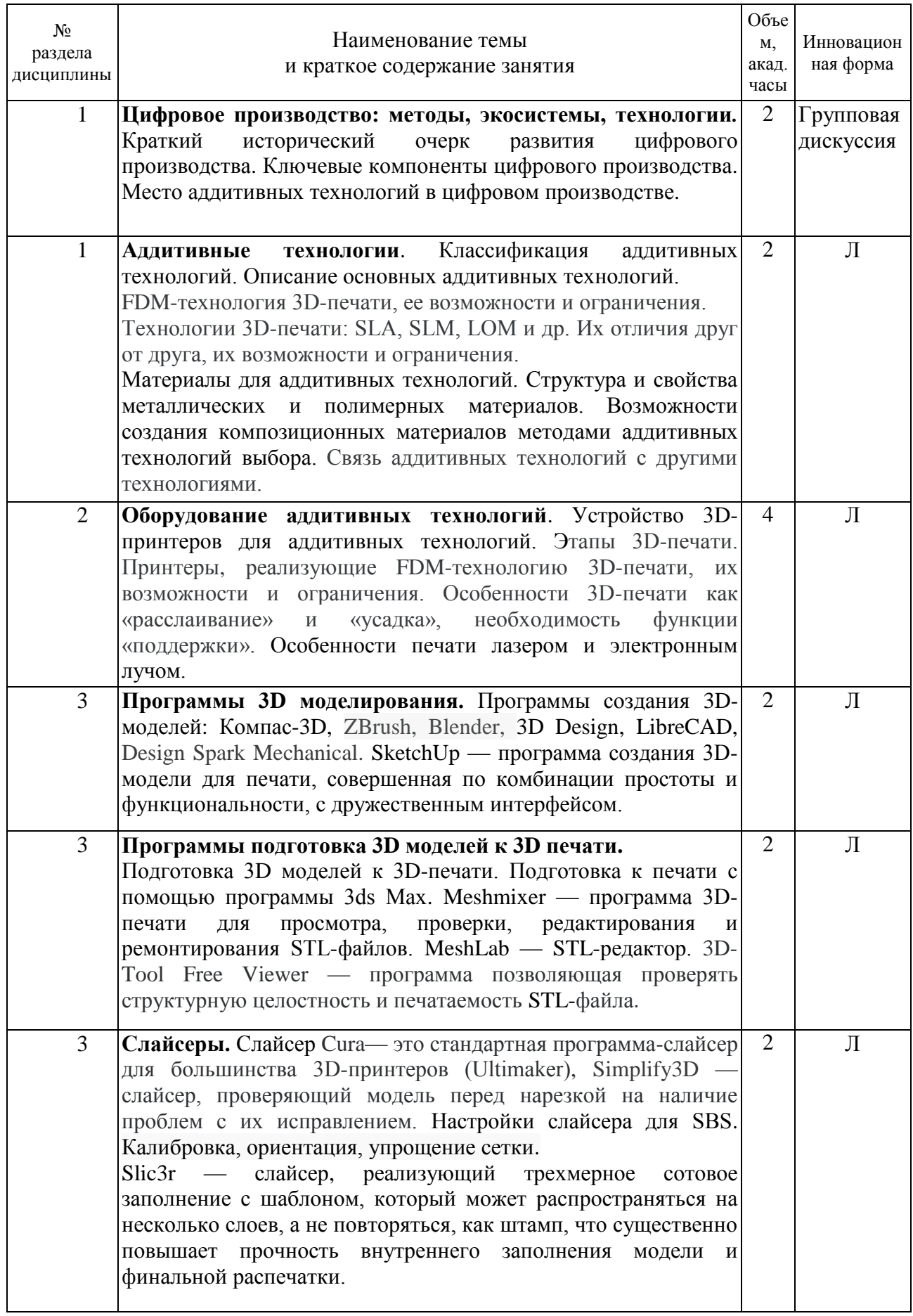

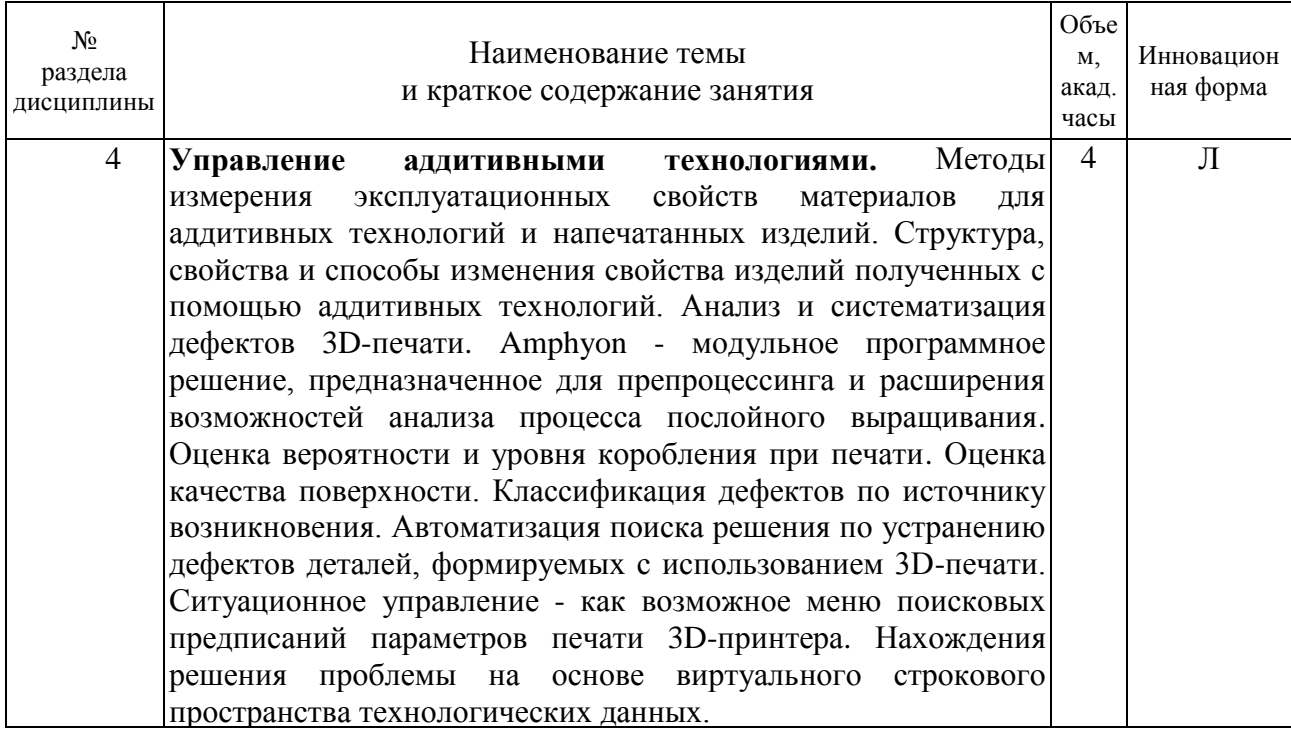

# <span id="page-8-0"></span>**4.3. Занятия семинарского типа**

# <span id="page-8-1"></span>**4.3.1. Семинары, практические занятия**

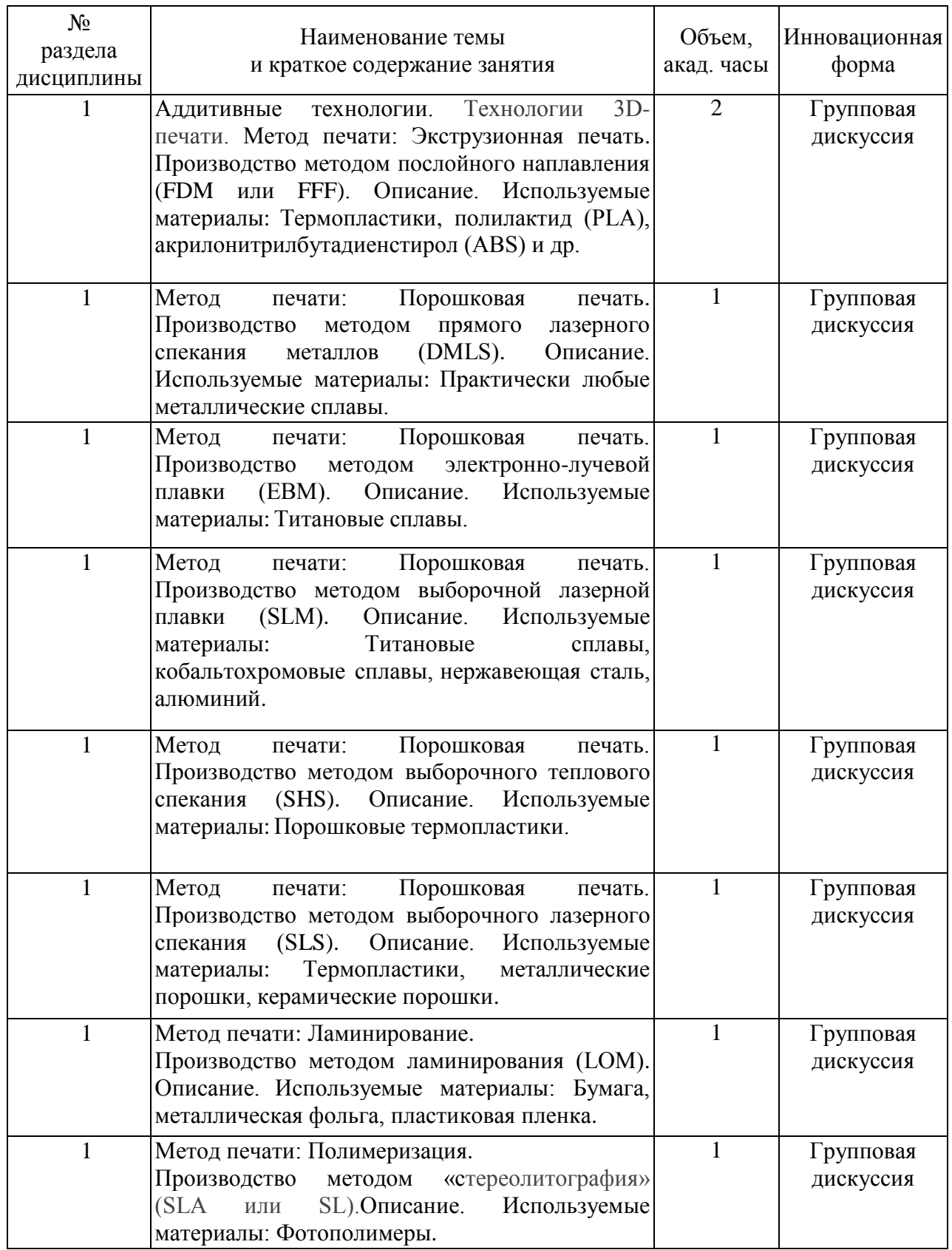

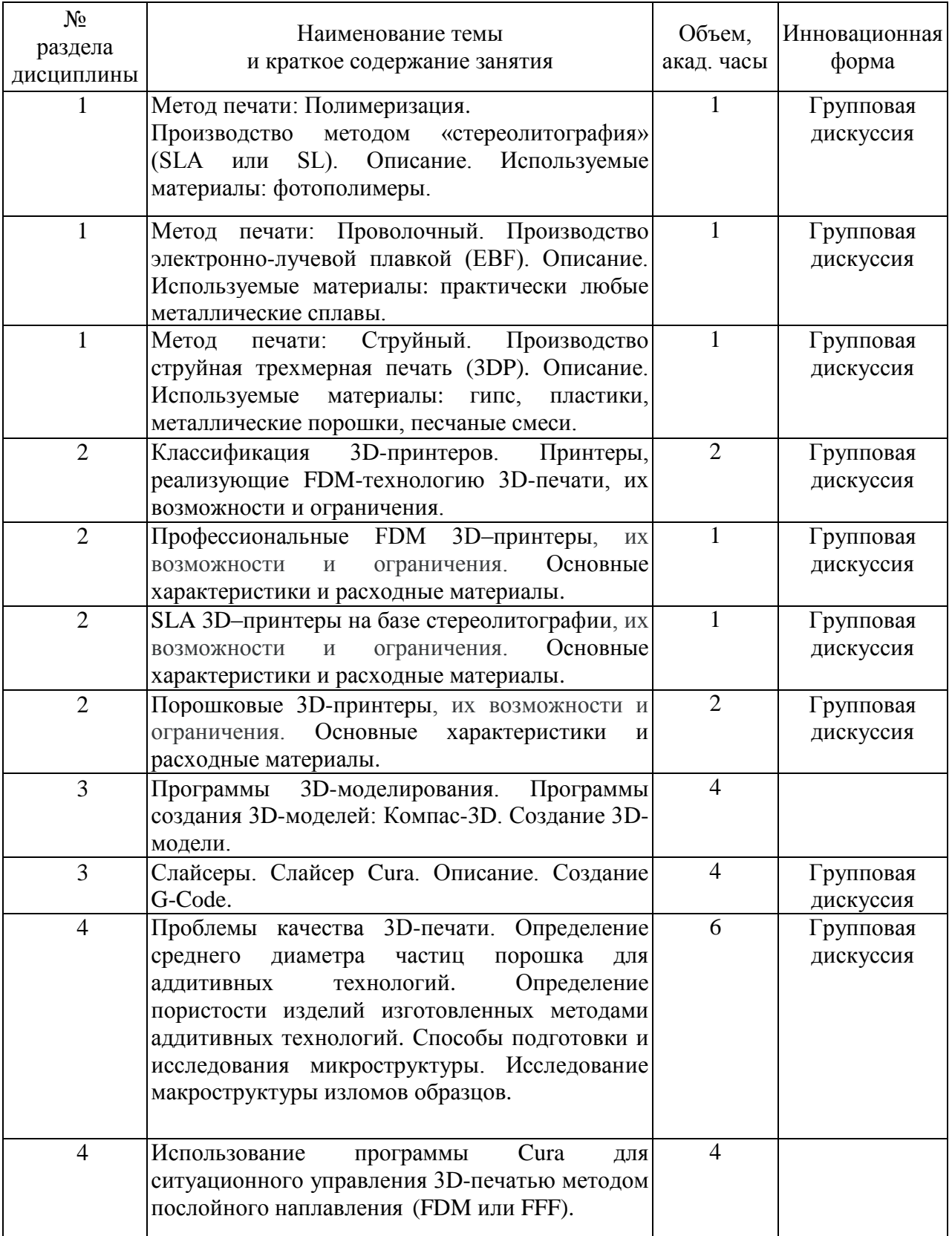

# <span id="page-9-0"></span>**4.3.2. Лабораторные занятия**

Учебным планом не предусмотрены.

#### <span id="page-10-0"></span>**4.4. Самостоятельная работа обучающихся**

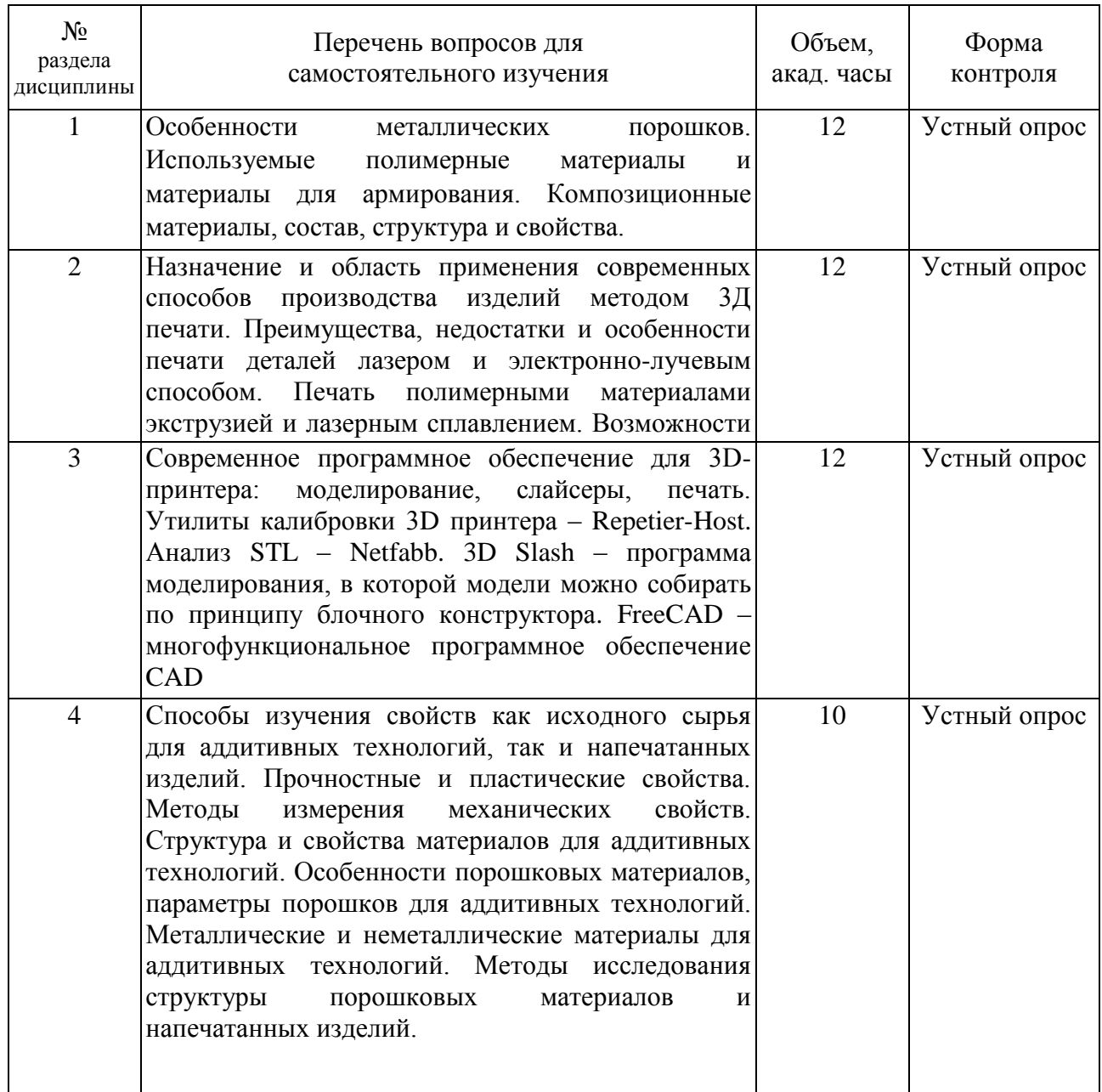

### <span id="page-10-1"></span>**5. Перечень учебно-методического обеспечения для самостоятельной работы обучающихся по дисциплине**

Методические указания для обучающихся по организации самостоятельной работы по дисциплине, включая перечень тем самостоятельной работы, формы текущего контроля по дисциплине и требования к их выполнению размещены в электронной информационно-образовательной среде СПбГТИ(ТУ) на сайте: http://media.technolog.edu.ru.

#### **6. Фонд оценочных средств для проведения промежуточной аттестации**

<span id="page-11-0"></span>Своевременное выполнение обучающимся мероприятий текущего контроля позволяет превысить (достигнуть) пороговый уровень («удовлетворительно») освоения предусмотренных элементов компетенций.

Результаты дисциплины считаются достигнутыми, если для всех элементов компетенций превышен (достигнут) пороговый уровень освоения компетенции на данном этапе.

Промежуточная аттестация по дисциплине проводится в форме зачета.

К сдаче зачета допускаются студенты, выполнившие все формы текущего контроля.

Зачет предусматривают выборочную проверку освоения предусмотренных элементов компетенций.

При сдаче зачета, студент получает три вопроса из перечня вопросов, время подготовки студента к устному ответу - до 30 мин.

Пример варианта вопросов на зачете:

#### Билет №1

- 1. Основные этапы развития аддитивного производства.
- 2. Технология SLA (Laser Stereo lithography)
- 3. Стандарты серии ИСО 9000:2000

Результаты освоения дисциплины считаются достигнутыми, если для всех элементов компетенций достигнут пороговый уровень освоения компетенции на данном этапе – оценка «зачтено».

Фонд оценочных средств по дисциплине представлен в Приложении № 1.

#### <span id="page-12-0"></span>**7. Перечень учебных изданий, необходимых для освоения дисциплины**

#### **а) печатные издания:**

1. Норенков, И. П. Автоматизированные информационные системы : учебное пособие для вузов / И. П. Норенков. – Москва : Издательство МГТУ им. Н.Э. Баумана, 2011. – 342 с. – ISBN 978-5-7038-3446-6.

2. Советов, Б. Я. Представление знаний в информационных системах : учебник для вузов / Б. Я. Советов, В. В. Цехановский, В. Д. Чертовской. - Москва : Академия, 2011. - 143 с. – ISBN 978-5-7685-6886-2.

3. Гусев, А. И. Наноматериалы, наноструктуры, нанотехнологии / А. И. Гусев. – Москва: Физматлит, 2007. – 416 с. - ISBN 978-5-9221-0582-8.

4. Аддитивные технологии: учебное пособие / М. М. Сычев [и др.] ; Министерство образования и науки Российской Федерации, Санкт-Петербургский государственный технологический институт (технический университет), кафедра теоретических основ материаловедения. – Санкт-Петербург : [б. и.], 2018. – 36 с.

#### **б) электронные учебные издания:**

5. Советов, Б. Я. Информационные технологии: теоретические основы : учебное пособие / Б. Я. Советов, В. В. Цехановский. – 2-е изд., стер. – Санкт-Петербург : Лань, 2021. – 444 с. – ISBN 978-5-8114-1912-8. – Текст : электронный // Лань : электроннобиблиотечная система. – URL: https://e.lanbook.com (дата обращения: 29.03.2021). – Режим доступа: по подписке.

6. Копылов, Ю.Р. Основы компьютерных цифровых технологий машиностроения : учебник / Ю.Р. Копылов. – Санкт-Петербург : Лань, 2019. – 496 с. – ISBN 978-5-8114- 3913-3. – Текст : электронный // Лань : электронно-библиотечная система. – URL: https://e.lanbook.com (дата обращения: 29.03.2021). – Режим доступа: по подписке.

#### **8. Перечень электронных образовательных ресурсов, необходимых для освоения дисциплины**

Рабочий учебный план подготовки бакалавров по направленности «Системный анализ в информационных технологиях» направления подготовки 27.03.03 «Системный анализ и управление», рабочая программа дисциплины и учебно-методические материалы по дисциплине размещены в электронной информационно-образовательной среде СПбГТИ(ТУ) на сайте Медиа по адресу: http://media.technolog.edu.ru.

Для подготовки к практическим занятиям и выполнения самостоятельной работы студенты могут использовать следующие Интернет-ресурсы:

innovation.gov.ru (сайт об инновациях в России);

inftech.webservis.ru, citforum.ru (сайты информационных технологий);

www.novtex.ru/IT (веб-страница журнала «Информационные технологии»);

www.exponenta.ru (образовательный математический сайт);

model.exponenta.ru (сайт о моделировании и исследовании систем, объектов,

технологических процессов и физических явлений);

prodav.exponenta.ru, sernam.ru (сайты по цифровой обработке сигналов);

www.gosthelp.ru/text/GOSTR507794096Statistiche,

www.statsoft.ru/home/textbook/modules/stquacon (веб-страницы, посвященные методам и средствам мониторинга и контроля качества);

www.blackboard.com, bb.vpgroup.ru, moodle.org,

websoft.ru/db/wb/root\_id/webtutor, websoft.ru/db/wb/root\_id/courselab (ресурсы, посвященные средам электронного обучения);

edu.ru (федеральный портал «Российское образование»);

www.openet.ru (российский портал открытого образования);

elibrary.ru (информационно-аналитический портал «Научная электронная библиотека»);

webofknowledge.com, scopus.com (международные мультидисциплинарные аналитические реферативные базы данных научных публикаций).

Электронно-библиотечные системы:

«Электронный читальный зал – БиблиоТех» (режим доступа: [http://bibl.ltigti.](http://bibl.ltigti/) ru/service1.html, вход по логину и паролю);

«Лань» (режим доступа: http://e.lanbook.com/books, свободный вход с любого зарегистрированного компьютера института).

#### **9. Методические указания для обучающихся по освоению дисциплины**

<span id="page-13-0"></span>Все виды занятий по дисциплине «Программно-технические комплексы для управления аддитивными технологиями в цифровом производстве» проводятся в соответствии с требованиями следующих СТП (СТО):

СТП СПбГТИ 040-02 КС УКДВ. Виды учебных занятий. Лекция. Общие требования;

СТО СПбГТИ 018-2014 КС УКДВ. Виды учебных занятий. Семинары и практические занятия. Общие требования к организации и проведению;

СТП СПбГТИ 048-2009 КС УКДВ. Виды учебных занятий. Самостоятельная планируемая работа студентов. Общие требования к организации и проведению.

СТО СПбГТИ(ТУ) 016-2015. КС УКДВ. Порядок организации и проведения зачётов и экзаменов.

Планирование времени, необходимого на изучение данной дисциплины, лучше всего осуществлять на весь семестр, предусматривая при этом регулярное повторение пройденного материала.

Основными условиями правильной организации учебного процесса для студентов является:

плановость в организации учебной работы;

серьезное отношение к изучению материала;

постоянный самоконтроль.

На занятия студент должен приходить, имея знания по уже изученному материалу.

#### <span id="page-13-1"></span>**10. Перечень информационных технологий, используемых при осуществлении образовательного процесса по дисциплине**

#### **10.1. Информационные технологии**

<span id="page-13-2"></span>В учебном процессе по данной дисциплине предусмотрено использование информационных технологий:

чтение лекций с использованием слайд-презентаций;

взаимодействие с обучающимися посредством электронной информационнообразовательной среды.

Практические занятия проводятся в компьютерном классе с использованием доступа к сети Internet и соответствующего программного обеспечения для работы.

Самостоятельная работа студентов осуществляется в компьютерном классе, а также в фундаментальной библиотеке. В фундаментальной библиотеке для студентов открыт доступ к электронно-библиотечным системам: http://www.knigafund.ru и «БИБЛИОТЕХ» (г. Москва) http://bibliotech.ru.

#### <span id="page-13-3"></span>**10.2. Программное обеспечение**

В учебном процессе используется лицензионное системное и прикладное программное обеспечение, приведенное в таблице 1.

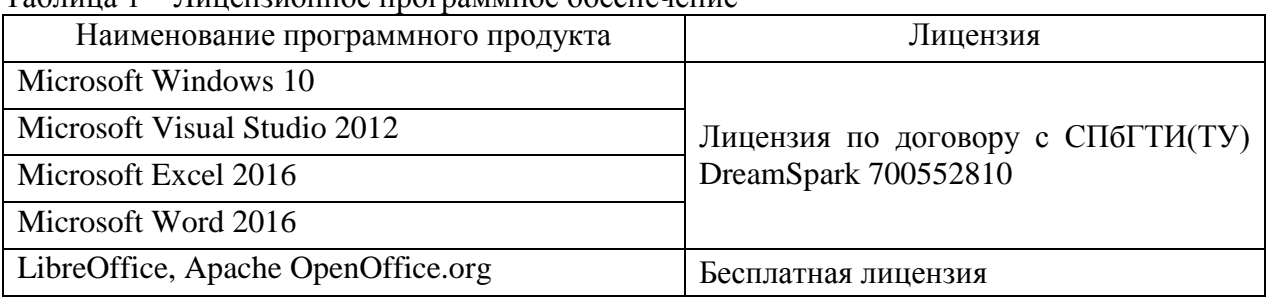

Таблица 1 – Лицензионное программное обеспечение

#### <span id="page-14-0"></span>**10.3. Базы данных и информационные справочные системы**

Справочно-поисковая система «Консультант-Плюс».

Профессиональные базы данных, информационные справочные и поисковые системы:

- 1. inftech.webservis.ru, citforum.ru (сайты информационных технологий);
- 2. www.novtex.ru/IT (сайт журнала «Информационные технологии»);
- 3. www.exponenta.ru (образовательный математический сайт);
- 4. [www.msdn.microsoft.com/ru-ru](http://www.msdn.microsoft.com/ru-ru) (материалы по разработке приложений на платформе Microsoft);
- 5. edu.ru (федеральный портал «Российское образование»);
- 6. www.openet.ru (российский портал открытого образования);
- 7. elibrary.ru (информационно-аналитический портал «Научная электронная библиотека»);
- 8. webofknowledge.com, scopus.com (международные мультидисциплинарные аналитические реферативные базы данных научных публикаций);

www.yandex.ru, www.google.ru, xrambler.ru (информационно-поисковые системы).

#### <span id="page-15-0"></span>**11. Материально-техническое обеспечение освоения дисциплины в ходе реализации образовательной программы**

Учебные классы кафедры систем автоматизированного проектирования и управления интегрированы в локальную вычислительную сеть. Сеть объединяет 60 автоматизированных рабочих мест (АРМ) студентов в учебных классах, 6 серверов различного назначения, в том числе серверы дистанционной системы обучения и исследования, 2 контроллера домена, сервер ключей лицензионного программного обеспечения. Сеть организована по топологии «звезда» со скоростью передачи данных100 Мбит/с для клиентских компьютеров и 1000 Мбит/с для серверов. Информационные ресурсы сети используют студенты, аспиранты, преподаватели. Каждый пользователь получает персональную регистрацию и доступ к информационным ресурсам и серверам в соответствии с принятой политикой информационной безопасности. Для хранения персональной информации используются личные каталоги пользователей, доступ к которым может быть осуществлен пользователем с любого компьютера, подключенного к локальной вычислительной сети. Доступ к сети Интернет имеется со всех 60 компьютеров, используемых в качестве АРМ студентов на учебных занятиях. Каждый студент во время самостоятельной подготовки обеспечен автоматизированным рабочим местом. Студенты из числа лиц с ограниченными возможностями здоровья обеспечиваются печатными и электронными образовательными ресурсами в формах, адаптированных к ограничениям их здоровья.

Характеристика материально-технической базы приведена в таблице 2.

| Наименование класса          | Оборудование                                                      |
|------------------------------|-------------------------------------------------------------------|
| Класс базовых информационных | (9)<br>Персональные<br>компьютеры<br>$\text{IIT.}$ ):<br>моноблок |
| процессов и технологий       | Lenovo C360 с 19,5-дюймовым дисплеем; процессор                   |
|                              | Intel Core i3-4130T (2,9ГГц); ОЗУ 4 Гб; НЖМД 1000                 |
|                              | Гб; встроенные DVD-RW, видеокарта Intel HD                        |
|                              | Graphics 4400, звуковая и сетевая карты.                          |
| Класс<br>информационных<br>И | Персональные<br>(20)<br>компьютеры<br>$L(T)$ :                    |
| интеллектуальных систем      | четырехядерный процессор Intel Core i7-920 (2666                  |
|                              | МГц), ОЗУ 6 Гб; НЖМД 250 Гб; СD/DVD привод,                       |
|                              | DVD-RW; видеокарта NVIDIA GeForce GT 220 (1024                    |
|                              | Мб); звуковая и сетевая карты, встроенные в                       |
|                              | материнскую плату.                                                |
| Лекционная аудитория         | Мультимедийный проектор NEC NP41. Ноутбук                         |
|                              | Asus a6j на базе процессора Intel Core Duo T2000.                 |
|                              | Мультимедийная интерактивная доска ScreenMedia.                   |
| Серверная                    | Сервер (6 шт.): процессор Intel Core i7 920 2.6GHz,               |
|                              | 12Гб ОЗУ, НЖМД 230Гб, НЖМД 1Тб, НЖМД 1Тб;                         |
|                              | процессор Intel Pentium Dual Core (2,4 ГГц), ОЗУ 4                |
|                              | Гб, НЖМД 230 Гб, НЖМД 1Тб, НЖМД 1Тб;                              |
|                              | процессор Intel Pentium III (451 МГц), ОЗУ 512 Мб,                |
|                              | НЖМД 20 Гб; процессор Intel Xeon E5-2407 2,2ГГц,                  |
|                              | ОЗУ 16 Гб, НЖМД 250 Гб, НЖМД 250 Гб, НЖМД                         |
|                              | 300 Гб, НЖМД 300 Гб; процессор Intel(R) Xeon(R)                   |
|                              | CPU E5345 (2.33GHz); O3У 16Гб, НЖМД 300 Гб,                       |
|                              | НЖМД 300 Гб, НЖМД 250 Гб, НЖМД 250 Гб;                            |
|                              | процессор Intel Xeon E5410 @ (2,33 ГГц), ОЗУ 8 Гб,                |
|                              | НЖМД 600 Гб                                                       |

Таблица 2 – Характеристика материально-технической базы

#### <span id="page-16-0"></span>**12. Особенности освоения дисциплины инвалидами и лицами с ограниченными возможностями здоровья**

Для инвалидов и лиц с ограниченными возможностями учебные процесс осуществляется в соответствии с Положением об организации учебного процесса для обучения инвалидов и лиц с ограниченными возможностями здоровья СПбГТИ(ТУ), утвержденным ректором 28.08.2014.

### <span id="page-17-0"></span>**Фонд оценочных средств для проведения промежуточной аттестации по дисциплине «Программно-технические комплексы для управления аддитивными технологиями в цифровом производстве»**

## **1. Перечень компетенций и этапов их формирования.**

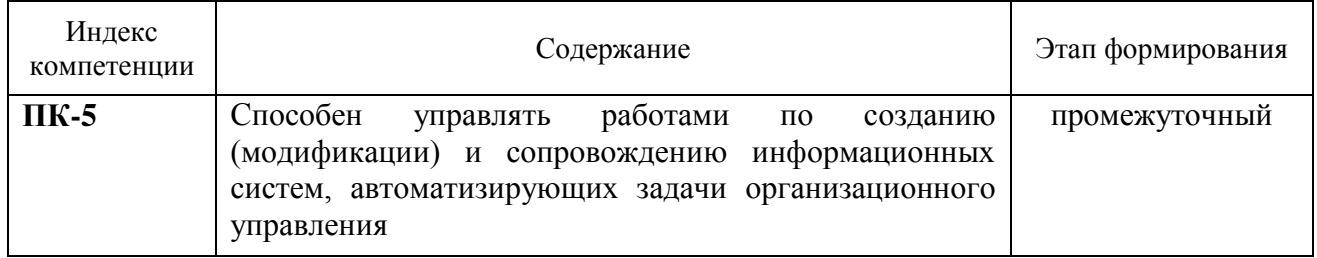

### **2. Показатели и критерии оценивания компетенций на различных этапах их формирования, шкала оценивания**

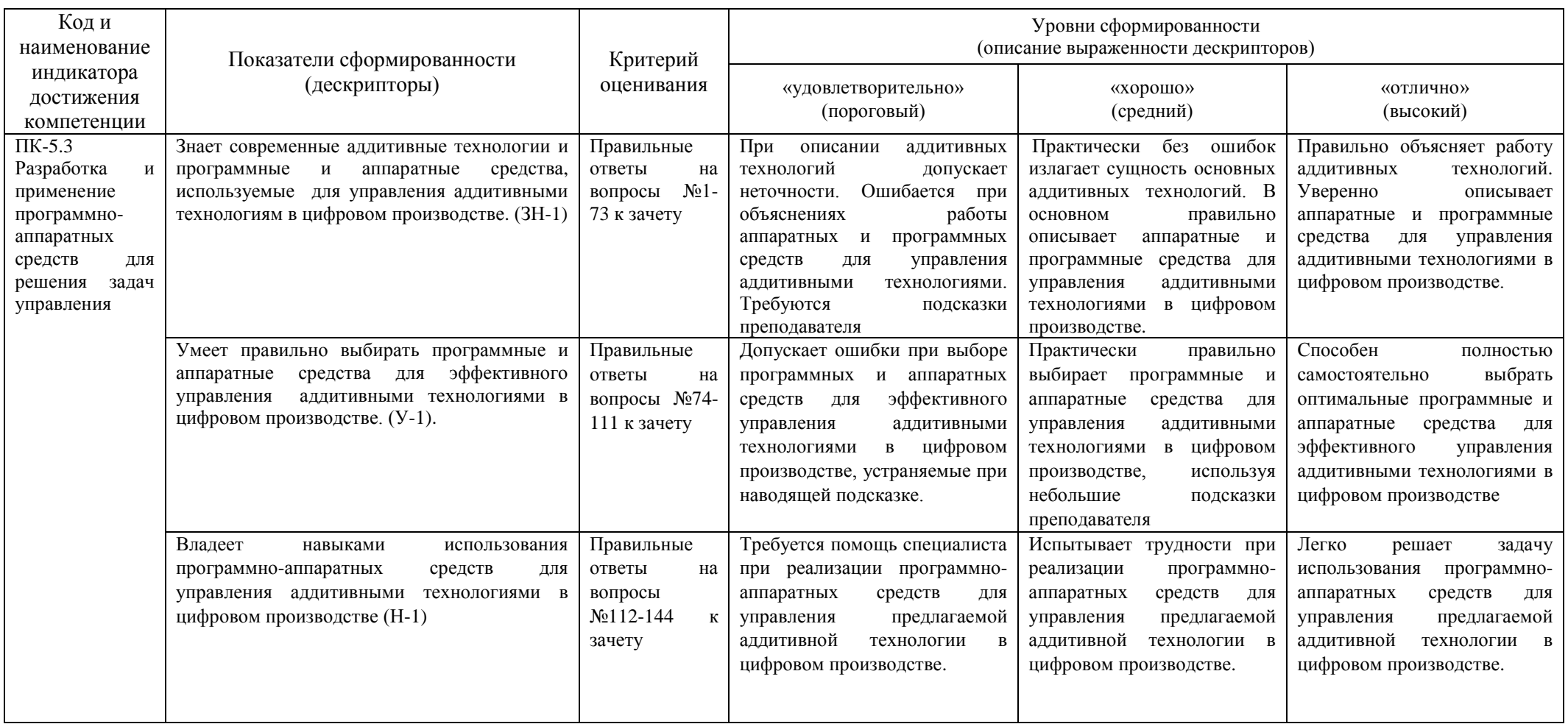

#### **1. Типовые контрольные задания для проведения промежуточной аттестации**

а) Вопросы для оценки знаний, умений и навыков, сформированных у студента по компетенции ПК-5:

- 1. Метод производства: Binder jetting.
- 2. Метод производства: Direct energy deposition.
- 3. Метод производства: Direct energy deposition.
- 4. Метод производства: Material extrusion.
- 5. Метод производства: Power Bed Fusion
- 6. Метод производства: Sheet lamination
- 7. Метод производства: Sheet lamination
- 8. Метод производства: Vat photopolymerisation
- 9. Fused Filament Fabrication (FFF): производство методом наплавления нити.
- 10. Electron beam additive manufacturing (EBAM): электронно-лучевое аддитивное производство.
- 11. Electron beam freeform fabrication: производство электронно-лучевой плавкой.
- 12. Laminated Object Manufacturing (LOM): производство изделий методом ламинирования.
- 13. Lithography–Based Ceramic Manufacturing (LCM): производство керамических изделий методом фотолитографии.
- 14. Direct metal laser sintering (DMLS): прямое лазерное спекание металлов.
- 15. Direct metal printing (DMP): прямая печать металлами.
- 16. AMF (Additive Manufacturing File Format).
- 17. Electron Beam Melting (EBM): электронно-лучевая плавка.
- 18. High–Temperature Laser Sintering (HTLS): высокотемпературное лазерное спекание.
- 19. Drop on Demand (DOD): подача по требованию.
- 20. Film Transfer Imaging.
- 21. Fused Deposition Modeling моделирование методом наплавления нити.
- 22. Gel Dispensing 3D Printing (GDP): 3D-печать гелем.
- 23. [Laser CUSING.](https://www.concept-laser.de/en/technology.html)
- 24. Laser metal deposition (LMD): осаждение металлов лазерным лучом.
- 25. Laser metal fusion (LMF): плавление металлов лазерным лучом.
- 26. Laser sintering (LS): спекание лазерным лучом.
- 27. Material extrusion: экструзия материала.
- 28. Material jetting: струйное нанесение материала.
- 29. MovingLight.
- 30. Multi Jet Fusion.
- 31. MultiJet Printing (MJP).
- 32. Photopolymer jetting: струйное нанесение фотополимеров.
- 33. Photopolymerisation: фотополимеризация.
- 34. Photo-solidification.
- 35. Plaster-based 3D printing: 3D-печать гипсом.
- 36. Rapid manufacturing: быстрое производство.
- 37. Reverse engineering: обратная разработка.
- 38. Selective Deposition Lamination: ламинирование методом выборочного осаждения.
- 39. Selective laser melting (SLM): выборочная лазерная плавка.
- 40. Selective laser sintering (SLS): выборочное лазерное спекание.
- 41. Selective heat sintering (SHS): выборочное тепловое спекание.
- 42. Sheet lamination (SL): листовое ламинирование.
- 43. SLM (Selective Laser Melting) селективное (выборочное) лазерное плавление.
- 44. Solid ground curing.
- 45. Solid Ground Curing (Solid Base Curing): масочная стереолитография.
- *46.* Stereolithography (SLA): (лазерная) стереолитография.
- 47. Технология улучшения разрешающей способности (Pixel Resolution Enhancement Technology).
- 48. Аддитивное производство методом атомной диффузии (Atomic Diffusion Additive Manufacturing).
- 49. УФ-отверждения процесс АП.
- 50. Аддитивный процесс послойного создания модели.
- 51. Газопорошковая наплавка с прямым подводом энергии и материала (Direct Energy Deposition, DED).
- 52. Ламинирование процесс АП.
- 53. Прототипирование. Этапы и применение.
- 54. Разновидности прототипов.
- 55. Сплавления материалов процесс АП
- 56. Экструзия процесс АП.
- 57. Электронно-лучевая плавка (E*lectron Beam Melting, EBM*).
- 58. Электроннолучевое сплавление (Electron Beam Melting, EBM).
- 59. Технологии использующие в качестве материала металлические порошки.
- 60. Металлопорошковые технологии, как селективное лазерное сплавление (Laser Beam Melting, LBM).
- 61. Метод печати Film Transfer Imaging.
- 62. Основные направления развития аддитивных средств создания новых продуктов.
- 63. Основные технологии аддитивного производства.
- 64. Основные этапы развития аддитивного производства.
- 65. Струйное напыление процесс АП.
- 66. [Селективное лазерное плавление](https://blog.iqb.ru/slm-technology) металлического порошка по математическим CAD-моделям при помощи иттербиевого лазера – SLM/DMP (Selective Laser Melting / Direct Metal Printing).
- 67. Преимущества и недостатки технологий цифрового производства.
- 68. Многоэтапный процесс с использованием ультрафиолетового лазера и фрезерной обработки каждого слоя SGC (Solid Ground Curing).
- 69. Технологии, использующие в качестве материала воск.
- 70. Технологии, использующие в качестве материала гипсовый порошок.
- 71. Технологии, использующие в качестве материала жидкие фотополимеры.
- 72. Технологии, использующие в качестве материала полистирол.
- 73. Технологии, использующие в качестве материала разного рода полиамиды.
- 74. Настольные 3D-принтеры.
- 75. Принтеры, использующие нанесение связанных металлов (Bound Metal Deposition).
- 76. Принтеры, использующие прямой подвод энергии и материала (Directed energy deposition).
- 77. Принтеры, использующие струйное нанесение связующего (Binder jetting).
- 78. Принтеры, использующие технологию фотополимерной 3D-печати (Daylight Polymer Printing).
- 79. Принтеры, использующие технологию цифровой обработки света (Digital light processing).
- 80. Принтеры, использующие цветную аддитивную печать (Color Jet Printing).
- 81. 3D принтеры использующие технологию Laminated object manufacturing (LOM).
- 82. 3D принтеры использующие технологию PolyJet.
- 83. 3D принтеры использующие технологию Big Data.
- 84. 3D принтеры использующие технологию CJP (Color Jet printing).
- 85. 3D принтеры использующие технологию FDM (Fused deposition modeling).
- 86. 3D принтеры использующие технологию MJM (MultiJet Modeling).
- 87. 3D принтеры использующие технологию SLA (Laser Stereo lithography).
- 88. 3D принтеры использующие технологию SLA-DLP.
- 89. 3D принтеры использующие технологию SLS (Selective Laser Sintering)..
- 90. 3D принтеры использующие технологию UV-облучение.
- 91. 3D принтеры использующие технологию путем склеивания специального порошка на основе гипса CJP (Color Jet Printing).
- *92.* Принтеры, использующие технологию Vat photo–polymerization (фотополимеризация в ванне)*.*
- 93. Устройство 3D сканера, основные элементы. Параметры 3D сканирования.
- 94. Устройство и элементы 3D принтера.
- 95. Устройство и элементы лазерного резака. Параметры и настройки при лазерной резке.
- *96.* 3D принтеры использующие технологию 3D-печати Plastic Jet Printing.
- 97. STL-файл.
- 98. G-код.
- 99. [Многоструйное моделирование](https://blog.iqb.ru/mjp-technology) с помощью фотополимера или воска MJP (Multi Jet Printing).
- 100. Программное обеспечение для 3D моделирования.
- 101. Программное обеспечение для 3D-печати MeshLab.
- 102. Программное обеспечение для 3D-печати Meshmixer.
- 103. Программное обеспечение для 3D-печати Simplify3D.
- 104. Программное обеспечение для 3D-печати слайсер Slic3r.
- *105.* [Программы для обработки моделей \(слайсинга\).](https://all3dp.com/1/best-3d-slicer-software-3d-printer/)
- 106. Слайсер Cura
- 107. 3ds Max.
- 108. Трехмерная визуализация.
- 109. Blender.
- 110. Формат файлов DXF.
- 111. Виды показателей качества.
- 112. Измерение и оценка показателей качества.
- 113. Качество материально-технического снабжения.
- 114. Качество при разработке продукции.
- 115. Материалы для 3D печати, основные свойства и отличия.
- 116. Международная организация по стандартизации ИСО.
- 117. Международная электротехническая комиссия МЭК.
- 118. Метрологическое обеспечение качества продукции.
- 119. Настройки 3D печати и параметры модели.
- 120. Национальные стандарты, содержание, статус.
- 121. Номенклатура показателей качества продукции.
- 122. Обеспечение качества после производства продукции.
- 123. Обеспечение качества при производстве продукции.
- 124. Основные категории и понятия управления качеством.
- 125. Петля качества.
- 126. Методы измерения эксплуатационных свойств материалов для аддитивных технологий и напечатанных изделий.
- 127. Структура, свойства и способы изменения свойства изделий полученных с помощью аддитивных технологий.
- 128. Анализ и систематизация дефектов 3d-печати.
- 129. Amphyon модульное программное решение.
- 130. Анализ процесса послойного выращивания.
- 131. Оценка вероятности и уровня коробления при печати.
- 132. Оценка качества поверхности.
- 133. Классификация дефектов по источнику возникновения.
- 134. Автоматизация поиска решения по устранению дефектов деталей, формируемых с использованием 3D-печати.
- 135. Ситуационное управление как возможное меню поисковых предписаний параметров печати 3D принтера.
- 136. Нахождения решения проблемы на основе виртуального строкового пространства технологических данных.
- 137. CIM-модель. Обобщенная информационная модель.
- 138. Планирование качества.
- 139. Содержание работ по управлению качеством продукции.
- 140. Средства численного моделирования.
- 141. Стандарты серии ИСО 9000:2000.
- 142. Технические регламенты, виды.
- 143. Управление жизненным циклом изделия (PLM).
- 144. Эволюция мышления в области управления качеством.

При сдаче зачета студент получает три вопроса из перечня, приведенного выше. Время подготовки студента к устному ответу на вопросы – до 30 мин.

**4. Темы курсовых проектов**

Учебным планом не предусмотрены.

#### **5. Методические материалы для определения процедур оценивания знаний, умений и навыков, характеризующих этапы формирования компетенций.**

Промежуточная аттестация по дисциплине проводится в соответствии с требованиями СТО СПбГТИ(ТУ) 016-2015 КС УКДВ. Порядок организации и проведения зачетов и экзаменов.

Шкала оценивания на зачете двухбалльная («зачет», «незачет»).